**Autodesk AutoCAD Crack Gratis (finales de 2022)**

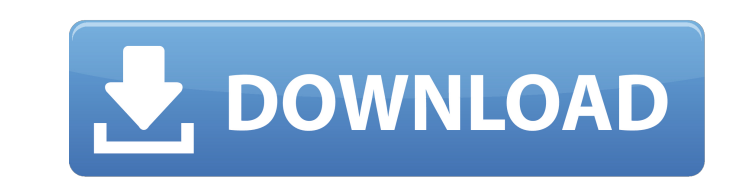

## **AutoCAD Crack + Activador [Win/Mac]**

La mayoría de los programas CAD utilizan gráficos vectoriales, en los que las formas se representan mediante fórmulas matemáticas en lugar de una imagen de trama tradicional. Esto permite editar un archivo CAD sin alterar gráficos vectoriales se pueden imprimir o mostrar en cualquier pantalla o dispositivo, incluido un televisor. Diseño Las características de diseño de AutoCAD incluyen: Los fragmentos gráficos vectoriales se pueden editar, dibujar formas más complejas, y genera automáticamente formas que satisfacen las restricciones geométricas. Las formas se pueden colocar en un papel o en la pantalla de una computadora y se pueden editar tal como aparecen están en espacios de trabajo separados Las herramientas de edición de formas incluyen mover, rotar, escalar, reflejar y sesgar (distorsionar) La "ventana de dibujo" contiene dos espacios de trabajo separados: la "ventana d selección de ruta, operadores de ruta (mover, rotar y sesgar), opciones de ajuste, opciones de ajuste, opciones de ajuste, opciones de ajuste (que muestra un cuadro de diálogo para que el usuario seleccione qué puntos u ob escritorio y el ícono "nuevo" abre una ventana Nueva ventana La opción "Color temático" de AutoCAD permite al usuario definir colores para tipos específicos de objetos Las herramientas de "sobreimpresión" y "repetición" pe herramienta "escala" permite al usuario modificar el tamaño y la forma de la ventana de dibujo Las funciones "Enviar a" e "Imprimir" permiten al usuario enviar e imprimir un dibujo, o ver un dibujo en una pantalla o una im

actualización 2017 En 2017, CAD se actualizó para su uso en el software de Autodesk University, que incluye AutoCAD, AutoCAD LT, Inventor y 3ds Max. En 2018, el dibujo 2D y el modelado 3D (dibujo) se combinaron en el forma Revit MEP, mientras que Revit Structural también se agregó en 2019. El formato de Revit es escalable de forma nativa y admite dibujos en 2D en el mercado AEC, incluidos los de arquitectura, mecánica, electricidad y plomerí modelos de diseño. La actualización de 2018 también incluyó las siguientes actualizaciones de AutoCAD: AutoCAD como paquete de software nativo de dibujo 2D y modelado 3D. La aplicación de dibujo nativa incluida en AutoCAD modelado en 3D. AutoCAD Network se incluye como un componente de AutoCAD y ahora funciona como un servicio de Windows AutoCAD admite el uso de simbología CAD en espacios de dibujo 2D y 3D y ahora incluye la capacidad de ex distribuye en dos ediciones: la interfaz gráfica de usuario (GUI) de AutoCAD LT y la versión más avanzada de AutoCAD. La GUI está desarrollada en una aplicación de Windows que permite la edición de modelos en 2D y 3D. Auto Civil 3D para ingeniería civil.Para herramientas y funciones adicionales, AutoCAD LT se usa a menudo en 2D como una forma de aprender AutoCAD, o para hacer pequeños dibujos temporales y con fines de diseño. AutoCAD Archite Architecture y 112fdf883e

 $1/3$ 

# **AutoCAD Crack+ Activacion**

#### **AutoCAD Crack +**

Abra Autodesk Autocad 2010 > Opciones > Guardar opciones En las Opciones I Opciones and guardado | Elija entre las siguientes opciones: Guardar automáticamente todos los proyectos | Guardar automáticamente todos los modelo archivo es una fechal y Guardar cuando el [archivo] está cerrado Haga clic en Aceptar. Ahora, desde AutoCAD 2010, siempre que guarde o inicie un archivo, el archivo se guardará con un sello de fecha actualizado, así como c Birmingham, Alabama. La estación es propiedad de Cumulus Media y tiene licencia para Cumulus Licensing Company. Emite un formato de radio News/Talk. La mayor parte de la programación también se escucha en WABE, que tiene u usa el lema "Estación de información de Birmingham" y brinda cobertura de noticias de Alabama y Birmingham, así como un extenso programa deportivo, actualizaciones del clima local e informes de tráfico. Historia WXMG WMCB licencia el 18 de diciembre de 1950 con una autorización inicial para transmitir en una señal de 50,000 vatios a tiempo completo. WXMG originalmente tenía licencia para transmitir durante el día en 1450 con un transmissor vatios. La estación aumentó su potencia nocturna a 10.000 vatios el 24 de mayo de 1953. En noviembre de 1960, Middleton's Broadcasters, Inc.presentó para transferir el permiso de construcción de WXMG al único accionista de

### **?Que hay de nuevo en el?**

Editor de pivotes: Agregue o edite puntos de pivote directamente desde la línea de comandos. (vídeo: 1:15 min.) Asignación de pivote dinámico: Asigne un pivote dinámico a cualquier grupo. (vídeo: 1:25 min.) Alinear herrami 1:10 min.) Dimensión automática: Use Dimensión automática para crear automáticamente dimensiones lineales y angulares para un grupo. (vídeo: 1:35 min.) Trazar intersecciones: Cree líneas y arcos a partir de límites dinámic cambiar una dimensión y copiarla. (vídeo: 1:15 min.) Edición geométrica: Simplifique y modifique cualquier tipo de geometría, incluidos polígonos, círculos, arcos y splines. (vídeo: 1:28 min.) Filtros de diseño: Cree nuevo 2:50 min.) Pasa el cursor y toca: Toque y haga zoom con facilidad. Gire fácilmente todo el dibujo. Acercar y alejar con gestos intuitivos. (vídeo: 1:35 min.) El reloj de Apple: Controla tu Mac desde tu Apple Watch. (vídeo: sus ventanas gráficas para satisfacer las necesidades del proyecto. (vídeo: 2:40 min.) Fronteras dinámicas: Dibuje y coloque bordes en líneas, círculos, arcos y splines con solo hacer clic en un botón. (vídeo: 1:14 min.) B

## **Requisitos del sistema:**

Se deben cumplir las siguientes especificaciones mínimas para que el juego funcione correctamente: Especificaciones mínimas admitidas del sistema Procesador de un solo núcleo de 2,4 GHz, 2 GB de RAM. Procesador Dual Core 2 de 3,0 Ghz 4 GB de RAM Procesador Dual Core 3.6Ghz 4GB Ram Doble núcleo

[http://areaspettacoli.com/wp-content/uploads/AutoCAD\\_Crack\\_\\_\\_PCWindows.pdf](http://areaspettacoli.com/wp-content/uploads/AutoCAD_Crack___PCWindows.pdf) <https://pregnancyweekla.com/autocad-2018-22-0-crack-mas-reciente/> <http://www.camptalk.org/autocad-crack-codigo-de-registro-gratuito-descarga-gratis-for-pc-2022-nuevo/> <https://setewindowblinds.com/autodesk-autocad-crack-2/> <https://vv411.com/advert/autocad-21-0-crack-3264bit-actualizado-2022/> [https://jariosos.com/upload/files/2022/06/U1jj7WqwVTOhCdluldDX\\_21\\_8bab0dab1d8a344469375c49c4a2409e\\_file.pdf](https://jariosos.com/upload/files/2022/06/U1jj7WqwVTOhCdluldDX_21_8bab0dab1d8a344469375c49c4a2409e_file.pdf) [https://www.sosho.pk/upload/files/2022/06/qxlcy2bcAUhvyscPC2vi\\_21\\_8bab0dab1d8a344469375c49c4a2409e\\_file.pdf](https://www.sosho.pk/upload/files/2022/06/qxlcy2bcAUhvyscPC2vi_21_8bab0dab1d8a344469375c49c4a2409e_file.pdf) <http://mysquare.in/?p=27665> <https://xn--80aagyardii6h.xn--p1ai/autodesk-autocad-crack-gratis-128400-127999/> <https://amazeme.pl/wp-content/uploads/2022/06/AutoCAD-64.pdf> <https://www.webcard.irish/autodesk-autocad-20-1-pc-windows-mas-reciente/> <https://www.qmajd.com/wp-content/uploads/2022/06/AutoCAD-47.pdf> <https://wojdak.pl/autocad-crack-codigo-de-activacion-gratis-ultimo-2022/> [https://plugaki.com/upload/files/2022/06/d9zCP7BlMz5r6jb3lUVR\\_21\\_7d981b1ef88a9c75ae4cb6310bc44f2b\\_file.pdf](https://plugaki.com/upload/files/2022/06/d9zCP7BlMz5r6jb3lUVR_21_7d981b1ef88a9c75ae4cb6310bc44f2b_file.pdf) <https://mercadobiklas.com/wp-content/uploads/2022/06/caslan.pdf> <https://logocraticacademy.org/autodesk-autocad-2020-23-1-crack/> <http://sawkillarmoryllc.com/autocad-2020-23-1-crack-clave-serial-gratis-actualizado/> <https://www.netcolf.it/wp-content/uploads/2022/06/AutoCAD-49.pdf> <https://gravesendflorist.com/autocad-con-clave-de-serie-win-mac-mas-reciente/> [https://www.kekogram.com/upload/files/2022/06/llZrtcGCGxCaIIPy4l3p\\_21\\_8bab0dab1d8a344469375c49c4a2409e\\_file.pdf](https://www.kekogram.com/upload/files/2022/06/llZrtcGCGxCaIIPy4l3p_21_8bab0dab1d8a344469375c49c4a2409e_file.pdf)

 $3/3$